## **How to Review an Essay**

In the wake of investing such a lot of energy into brainstorming, writing, and organizing your essay, a student should survey the essay. Many of the students avoid this part and present the paper as they simply want to get it over with same as an **Essay Writing Service**. In any event, during assessments seldom does a student go over for checking primary, syntactic, or spelling blunders, regardless of whether have opportunity and energy.

Far better to utilize online writing services give an essay writer or editor to examine the essay and right it on each level.

To survey an essay you should actually take a look at its primary respectability, the nature of content, accentuation, punctuation, and spelling.

## Construction and Content

This piece of the survey ought to come most importantly. As you actually are writing, assuming you want to change some things. The construction and content of the essay will be decided against the notable pieces of the essay. Each section will be decided for its substance and the progression of information.

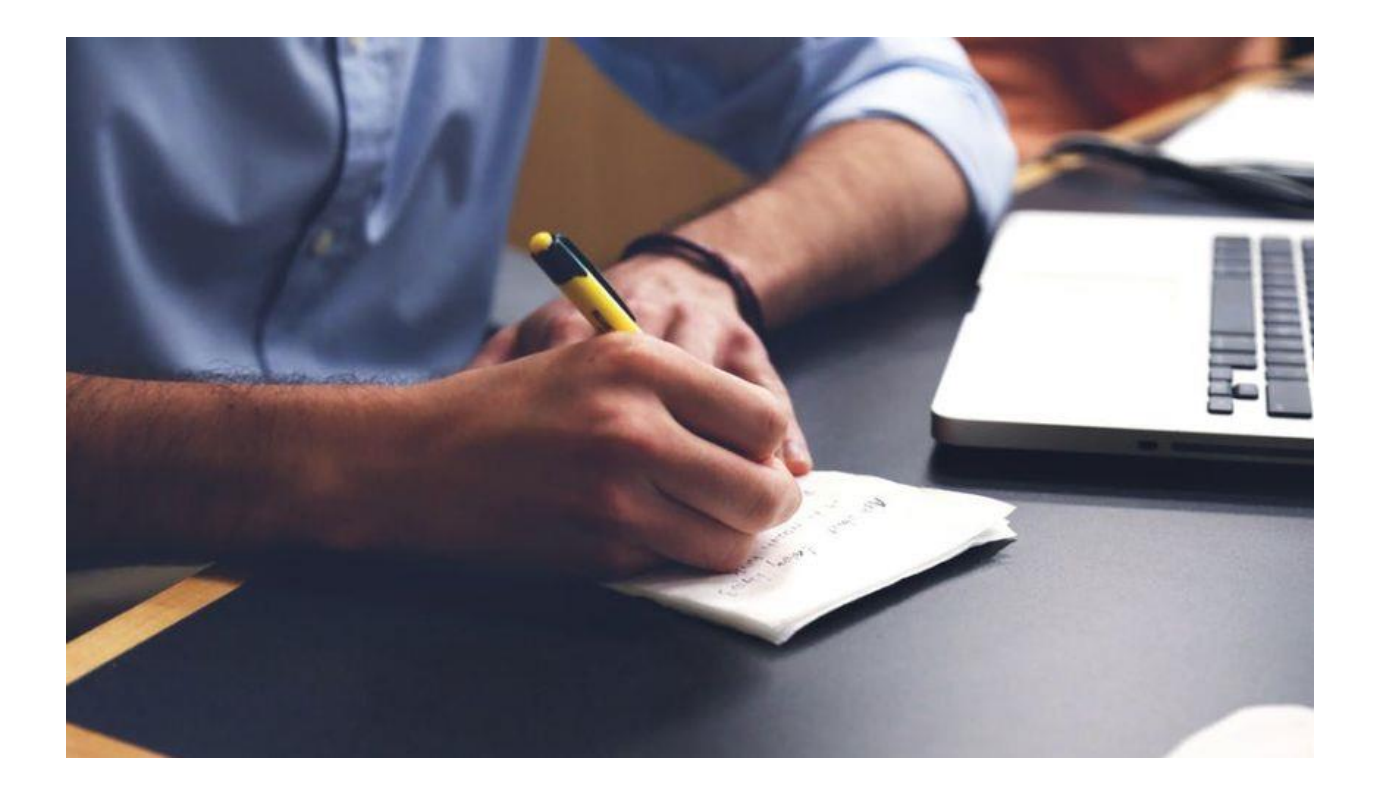

Things that you ought to search for at the primary level:

Assuming that the snare is available in the presentation and is set at the ideal position. Whether the theory statement plainly makes sense of your expected focal argument and how you will continue with it.

The presence of the unmistakable and exact topic sentences that determine what the section discusses. The progression of information in the body sections. The information ought to go from general to explicit the proof and measurements.

You ought to check for a warrant toward the finish of each body section that ought to be toward the finish of each body passage associating the argument back to the theory statement

The end ought to be checked whether it incorporates every one of the striking places such as an Write My [Essay.](https://youressaywriter.net/)

Extra things to really look at would be the great utilization of transitions, language structure and accentuation, the utilization of dynamic voice, and sentence level word decisions. An expert is more able at rectifying these blunders, however with enough practice and skill you can do them yourself. Peer-survey and Proofreading

It's not difficult to edit the text utilizing online editing programming and tools. Locales and tools, for example, Grammarly and Hemingway Editor are accessible free to check for the nuts and bolts of missteps.

After you run the text through these editors it is then your chance to give your essay to another individual to understand it, it very well may be a companion or someone from your loved ones. They will give you criticism on things that could have slipped past your eye. They can likewise give you tips to refine the writing and make a point to be available to feelings now.

When the companion survey is done and the essay is further altered, the time has come to put it under the magnifying lens for the last time.

The last advance will include editing procedures like perusing the essay in reverse and checking for comparative sounding words that the spellcheckers could have missed.

## Get input

Assuming your instructor has reviewed the essay, request that the person in question give you input on your essay. Or on the other hand return the essay with the input on it. This is an essential advance in working on your essays. The criticism helps you work on your audit as well as writing abilities. You can additionally examine with your instructor what you fouled up and how you can work on your essays. Exclusively by knowing what you fouled up permits you to address your missteps.

A misstep in structure, language, accentuation, or spelling can leave a terrible effect on your grade and the general enjoyment of your essay. It can likewise think about the writer's absence of effort to deliver an errorfree and an all around organized essay same as an [Essay Writer.](https://youressaywriter.net/)